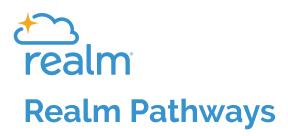

## Church assimilation is only the beginning.

Whether it's visitor follow-up, personalized discipleship, volunteer training, or a new staff hire, Pathways in Realm let you define and oversee the steps, activities, and outcomes of any process.

| Problem to Solve:                                                             | Realm Events Solution:                                                                                                    |
|-------------------------------------------------------------------------------|----------------------------------------------------------------------------------------------------|
| Churches need to be able<br>to track the assimilation of<br>individuals.      | Pathways allow staff and<br>pathway leaders specified by<br>the church to formalize and<br>document external processes<br>such as the assimilation of new<br>church members. Pathway<br>leaders can see where<br>individuals are in the process,<br>who may be overdue in a step,<br>and allow the step leader to<br>take action in the pathway. |
| Churches need to be able to<br>follow up and communicate<br>with individuals. | Pathways allow the church<br>to communicate with people<br>as they move through the<br>designated process.                                                                                                    |
| Churches have internal<br>processes that need to be<br>properly documented.   | Pathways offer a way for the<br>church to document their<br>internal processes, such as<br>hiring a new staff member,<br>providing greater accountability,<br>and ownership for staff.                                                                                                    |

## Realm Pathways Advantages:

- Formalize any process, such as the assimilation of visitors to members or the steps of hiring a new staff member, so they're properly overseen and documented.
- Realm enables you to assign pathway ownership for staff or leaders, allowing you to distribute specific roles to the right people.
- Gain real-time access to all ministry follow-up so no congregant or volunteer falls through the cracks.
- Automatically add individuals to new pathways at the completion of another pathway. For example, an individual could be added to the "New Member Class" pathway after the completion of the "Visitor Follow-up" pathway.

## Key Features:

- Pathways Dashboards allow for a quick overview of all pathways at once.
- Set automated notification triggers that remind pathway step leaders when an action is overdue.
- Manage and oversee an entire pathway or just individual steps.
- Create unlimited pathways to best serve your ministry.
- Set the duration of each step within a pathway.
- Add one or many pathway step leaders depending on your ministry needs.

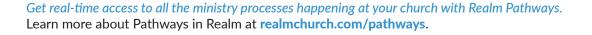

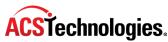